ГБПОУ РД "Профессионально-педагогический колледж имени М.М.Меджидова"

## УЧЕБНЫЙ ПЛАН

Протокол № 1 от 30.08 2022

программы подготовки специалистов среднего звена среднего профессиональ образования

## 44.02.02 44.02.02 ПРЕПОДАВАНИЕ В НАЧАЛЬНЫХ КЛАССАХ

Квалификация: учитель начальных классов с дополнительной подготовкой в области информатики

Программа подготовки: углубленная

Форма обучения: Очная

Срок получения СПО по ППССЗ: 3 г. 10 м.

Уровень образования, необходимый для приема на обучение по ППССЗ: основное общее образование

Год начала подготовки (по учебному плану) Учебный год Образовательный стандарт (ФГОС)

Зав. кафедр

2022 2022-2023 № 1353 от 27.10.2014

**ГВЕРЖДАЮ** 

 $20222$ 

## Календарный учебный график

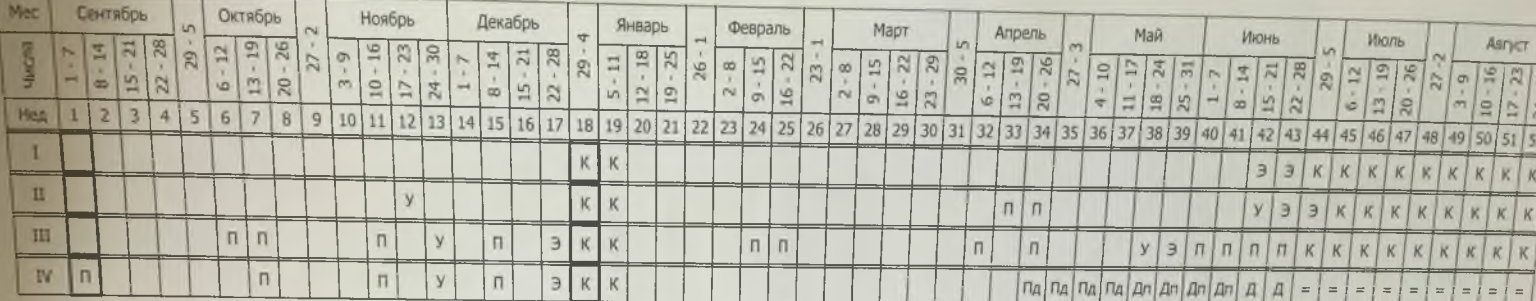

## Сводные данные

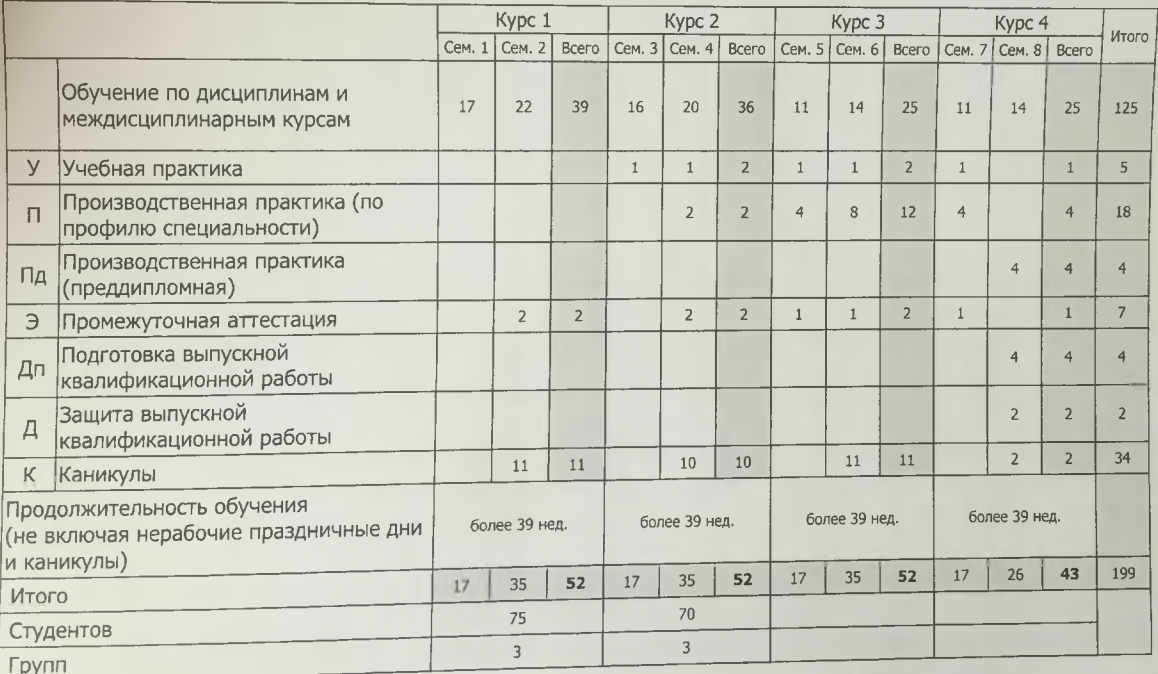